## **Megatest/Logpro Training**

Using the Megatest Regression & Automation Engine and the Logpro log file analysis tools to do robust QA and automation.

Matt Welland, 2013

#### **Megatest Information**

- Main development site:
  - http://chiselapp.com/users/kiatoa/megatest
- Mirror
  - http://www.kiatoa.com/fossils/megatest
- Source Forge Page
  - http://sourceforge.com/projects/megatest

#### Overview

- Background on Megatest
- Getting started
  - Run management
  - Creating a Megatest area
  - Creating tests/tasks
  - Getting information about runs and tests
  - Write Logpro files
- Advanced Megatest topics
- Future Megatest development

## What Can Megatest Do?

- Run tests with
  - one or many steps
  - dependencies on other tests
  - on different hosts
- Report, record and roll up
  - PASS, FAIL, WARN, CHECK, SKIPP
  - Test generated data details

#### **Megatest Architecture**

- config files
  - megatest.config
  - runconfigs.config
  - tests/<testname>/testconfig
- SQL database
  - megatest.db
- Tools
  - megatest (command line), dashboard (gui), and logpro (log file analysis via rules)

#### **How it Works**

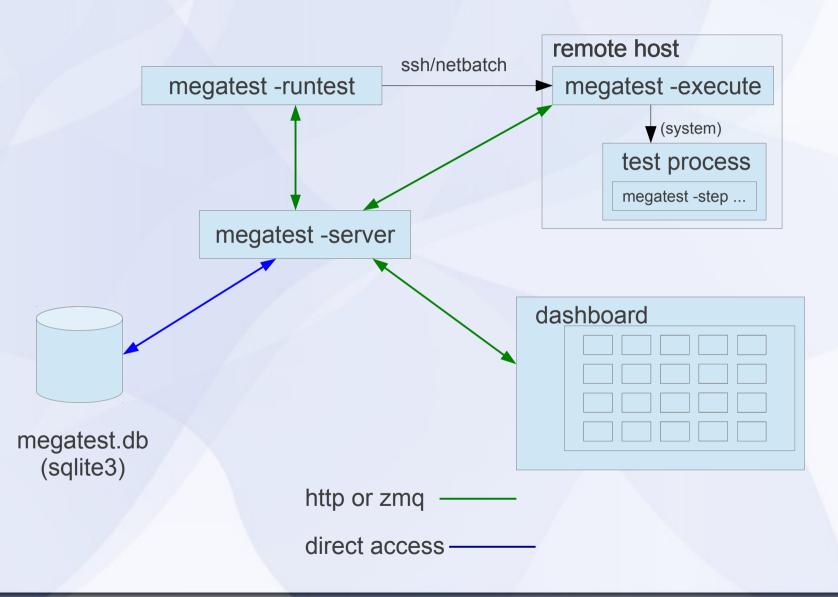

## **Terminology**

| target        | one or more "keys" separated by "/", used to organize runs hierarchically; examples include host, platform, stage (e.g. development, final QA, alpha, beta) and so forth. E.g target = x86/centos/dev where the keys are ARCHITECTURE, OS, and RELEASE |  |
|---------------|----------------------------------------------------------------------------------------------------|--|
| run name      | a unique name (within a single target grouping) for a run, a common idiom is to use week and day numbers: date +%V.%u                                                                                                    |  |
| a "run"       | a group of tests run under a single target and run name                                                                                                    |  |
| iterated test | a single test run multiple times with variables iterated over a range of values                                                                                                    |  |
| state         | the state of a test; NOT_STARTED, RUNNING, COMPLETED etc.                                                                                                    |  |
| status        | the current status of this test given its state; PASS, FAIL, n/a                                                                                                    |  |

#### **Megatest Design Philosophy**

| Repeatable    | this test result can be recreated in the future                                                                             |  |
|---------------|----------------------------------------------------------------------------------------------------|--|
| Encapsulated  | the area where the test was run is self-contained and all inputs and outputs to the test can be found in the test run area. |  |
| Traceable     | environment variables, host OS and other possibly influential variables are captured and kept recorded.                     |  |
| Relocatable   | the test area can be checked out and the tests run anywhere                                                                 |  |
| Immutable     | once this test is run it cannot be easily overwritten or accidentally modified.                                             |  |
| Deployable    | anyone on the team, at any site, at any time can run the tests                                                              |  |
| Self-checking | strive for directed or self-checking test as opposed to delta based tests                                                   |  |

#### Wisdom is knowing when it is ok to bend or break the rules.

Megatest strives to make it straightforward to do things right but still possible to get the job done when the rules must be bent or broken.

#### **Quick Look**

test control panel (in background)

run progress seen in xterm

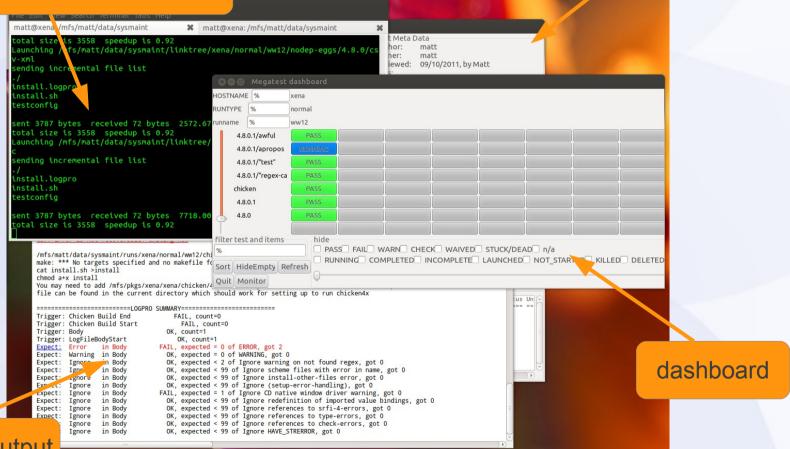

logpro output

#### Run Management

- Launching runs
  - command line; "megatest -runtests"
  - test control panel; push "run" then "execute"
- Removing runs
  - "megatest -remove-runs"
- Rolling up runs
  - "megatest -rollup"

#### **Task/Test Management**

- Killing jobs
  - In the gui set status to "KILLREQ" and the job will be killed.
  - Command line example:

megatest -set-state-status KILLREQ,FAIL -target ubuntu/nfs/none \
:runname % -testpatt %/% :state RUNNING

- Changing state and status of tests
  - Use -set-state-status, see the killing jobs example above.
- Add "-rerun FAIL" to your launch command line to force the re-run of failed jobs

#### **Getting information**

- -list-runs pattern
  - lists runs with runname matching pattern.
- -extract-ods
  - creates an open-document spreadsheet
- Miscellaneous queries
  - -list-disks
  - -list-targets
  - -list-db-targets
  - -find-files, -find-paths

#### dashboard

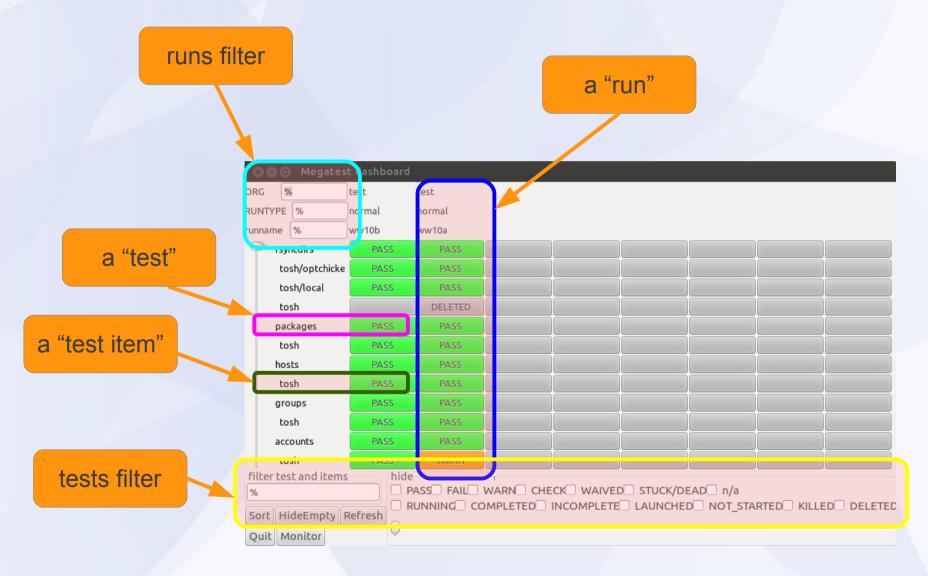

#### test control panel

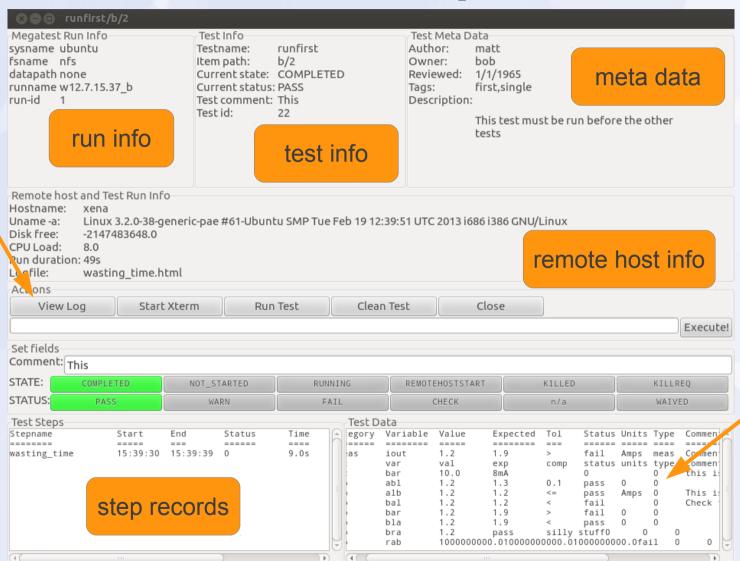

debug and run

controls

test data

#### **Config File Syntax**

The config file syntax was designed to be:

- simple and forgiving to syntax mistakes
- easy to understand and trace where values originated
- expressive enough for complex needs.

|                         | Example           | description of the example                                                                             |
|-------------------------|-------------------|----------------------------------------------------------------------------------------------------|
| Sections                | [setup]           | Variables defined on subsequent lines will be in the "setup" section                                   |
| Variables               | ABC 1             | Variable "ABC" will have the value "1"                                                                 |
| [] directives           | [include a.txt]   | include file "a.txt", see manual for all directives                                                    |
| #{ } text substitutions | #{shell Is \$PWD} | replace the #{ } with the output of the Is \$PWD command. Note that newlines are replaced with spaces. |

## Setup Megatest Area (configs)

- Config files
  - megatest.config
    - Target
      - One or more "keys"
      - Choose carefully! They cannot be changed after your megatest.db is created
    - links area
    - runs disk (can add more over time)
  - runconfigs.config
    - can be empty initially

## **Example Config Files**

| megatest.config                                                                                                    | runconfigs.config                                                                                                    |
|----------------------------------------------------------------------------------------------------|----------------------------------------------------------------------------------------------------|
| <pre>[fields] SYSTEM TEXT RELEASE TEXT  [setup] # Adjust max_concurrent_jobs to limit how much you load your machines max_concurrent_jobs 50  # This is your link path, best to set it and then not change it linktree #{shell realpath #{getenv PWD}//simplelinks}  # Job tools control how your jobs are launched [jobtools] useshell yes launcher nbfind  # You can override environment variables for all your tests here [env-override] EXAMPLE_VAR example value  # As you run more tests you may need to add additional disks # the names are arbitrary but must be unique [disks] disk0 #{shell realpath #{getenv PWD}//simpleruns}</pre> | [default] ALLTESTS see this variable  # Your variables here are grouped by targets [SYSTEM/RELEASE] [SYSTEM_val/RELEASE_val] ANOTHERVAR only defined if target is SYSTEM_val/RELEASE_val |

## **Example testconfig**

```
testconfig
# Add additional steps here. Format is "stepname script"
[ezsteps]
step1 step1.sh
step2 step2.sh
# Test requirements are specified here
[requirements]
waiton setup
priority 0
# Iteration for your tests are controlled by the items section
COMPONENT parser datastore transport analyzer
# test meta is a section for storing additional data
# on your test
[test meta]
author matt
owner matt
description An example test
tags tagone, tagtwo
reviewed never
```

## Setup Megatest Area (tests)

- Tests
  - tests/<yourfirsttest>/testconfig
- Can use the helper "wizards"
   megatest -gen-megatest-area
   megatest -gen-megatest-test

## Setup for Run "Flavors"

runconfigs.config
 [default]
 VARS here are inherited by all runs

[some/target]
VARS here inherited in some/target runs

 NB// the last specified definition overrides prior definitions.

#### Setup Tests/Tasks

- A test or task is a set of scripts and data designed to do something or test something.
- Create in tests directory
- Test name limitations
  - No spaces or special characters
  - [a-zA-Z0-9\_] and "-" are ok.

#### The testconfig file [setup]

- [setup]runscript scriptname.sh
  - The script must exist in the testconfig directory and be executable
  - Output from the script is NOT captured by Megatest directly
  - The script can be an executable or written in any scripting language

#### The testconfig file [ezsteps]

- [ezsteps]step1name step1script.sh
  - The script "step1script.sch" will be executed and its output redirected to the file step1name.log.
  - If a logpro file step1name.logpro exists it will be used to process the logfile step1name.log and generate the PASS/FAIL/WARN status.

#### The testconfig file [items]

# [items] VAR1 value11 value12 value13 ... VAR2 value21 value22 value23 ...

 This will iterate this test with all possible combinations of VAR1 and VAR2 values.

#### Results:

value11/value21, value11/value22,
 value11/value23, value12/value21,
 value12/value22, value12/value23 ...

## The testconfig file [itemstable]

```
[itemstable]
VAR1 value11 value12 ...
VAR2 value21 value22 ...
```

 This will iterate over the test with only aligned value combinations.

#### Result:

- value11/value21, value12/value22 ...

NOTE: You can combine items and itemstable but they work independently and the result may not be what you expect.

## The testconfig file [requirements]

[requirements]

waiton <testname ... >

 this test will not be launched until the listed tests are COMPLETED and PASS, WAIVE or SKIP.

#### jobgroup <groupname>

 this test will be added to the named job group and the relevant max concurrent jobs will apply

#### toplevel <testname>

 this test will proceed once all it waiton tests are completed with any status.

## The testconfig file[test\_meta]

- author matt
- owner bob
- description The description can run to multiple lines but subsequent lines must be indented with spaces.
- tags first,single
- reviewed 09/10/2011, by Matt

#### **Megatest Calls in Tests**

- -step stepname
  - mark the start or end of a step
- -test-status
   set the state and status of a test
- -setlog logfname
   set the path/filename to the final log relative
   to the test directory.
- -set-toplog logfname
   set the log for a series of iterated tests

#### Other Megatest calls

- -summarize-items
  - for an itemized test create a summary html (usually called automatically)
- -m comment
  - insert a comment for this test, can be used with any of the above calls but only one comment is stored per test
- -test-files or -test-paths
  - Use the database to search for files or paths in the test run area

#### **Example Megatest in-test calls**

#### -step

```
$MT_MEGATEST -step step1 :state start :status
running -setlog step1.html
```

#### -test-status

(Mark a test as completed and trigger a rollup to the parent test of overall status)

```
$MT_MEGATEST -test-status :state COMPLETED :status AUTO
```

#### -test-path

```
export EZFAILPATH2=`$MT_MEGATEST -test-paths -target
$MT_TARGET :runname $MT_RUNNAME -testpatt
runfirst/a%`
```

## Logpro

#### Logpro syntax

Logpro uses scheme calls directly and the full power of scheme is available. However 99% of logpro rule files will not need anything other than the base logpro rules.

| Rule            | Example                                            | Purpose                                                                 |
|-----------------|----------------------------------------------------|-------------------------------------------------------------------------|
| expect:error    | (expect:error in "Logf" = 0 "Err desc" #/err1/i)   | Flags errors matching the pattern err1                                  |
| expect:ignore   | (expect:ignore in "Logf" < 10 "Err desc" #/err2/i) | Ignore errors matching the pattern err2                                 |
| expect:warning  | (expect:warning in "Logf" = 0 "Desc" #/warn1/i)    | Lines matching pattern warn1 flagged as warning                         |
| expect:required | (expect:required in "Logf" = 1 "Desc" #/reqrd/i)   | Line matching pattern reqrd must exit in log file                       |
| expect:waive    | (expect:waive in "Logf" = 0 "Err desc" #/err3/i)   | Waive error matching pattern err3                                       |
| expect:value    | (expect:value in "Logf" 10 1 "Err desc" #/(\d+)/i) | The number matched must be 10 +/- 1                                     |
| trigger         | (trigger "start" #/Start logfile/)                 | Set trigger "start" on line with "Start logfile" string.                |
| section         | (section "Logf" "start" "end")                     | Section <b>Logf</b> starts at trigger <b>start</b> , ends at <b>end</b> |
| hook:add        | (hook:add "err1" "err1.pl #{msg}")                 | On err1 call the err1.pl script with msg as param                       |

## Advance Logpro Usage

- Data collection
  - Capturing with logpro
  - Rolling up with Megatest

## Direct Access to Megatest Functions

- -repl
- -load

## **Future Megatest Development**

## **Advanced Topics**